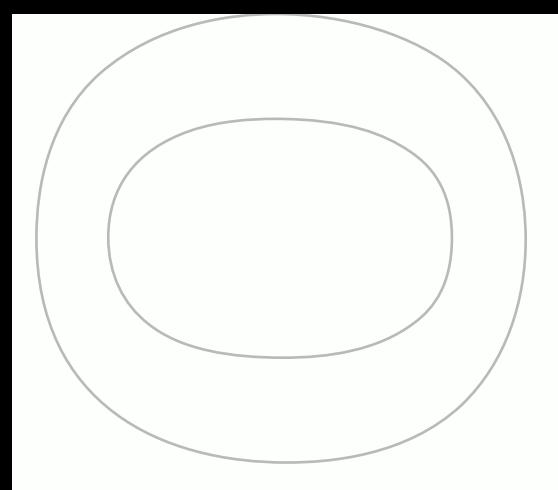

# **CURSO<br>MI MARCA DIGITAL**

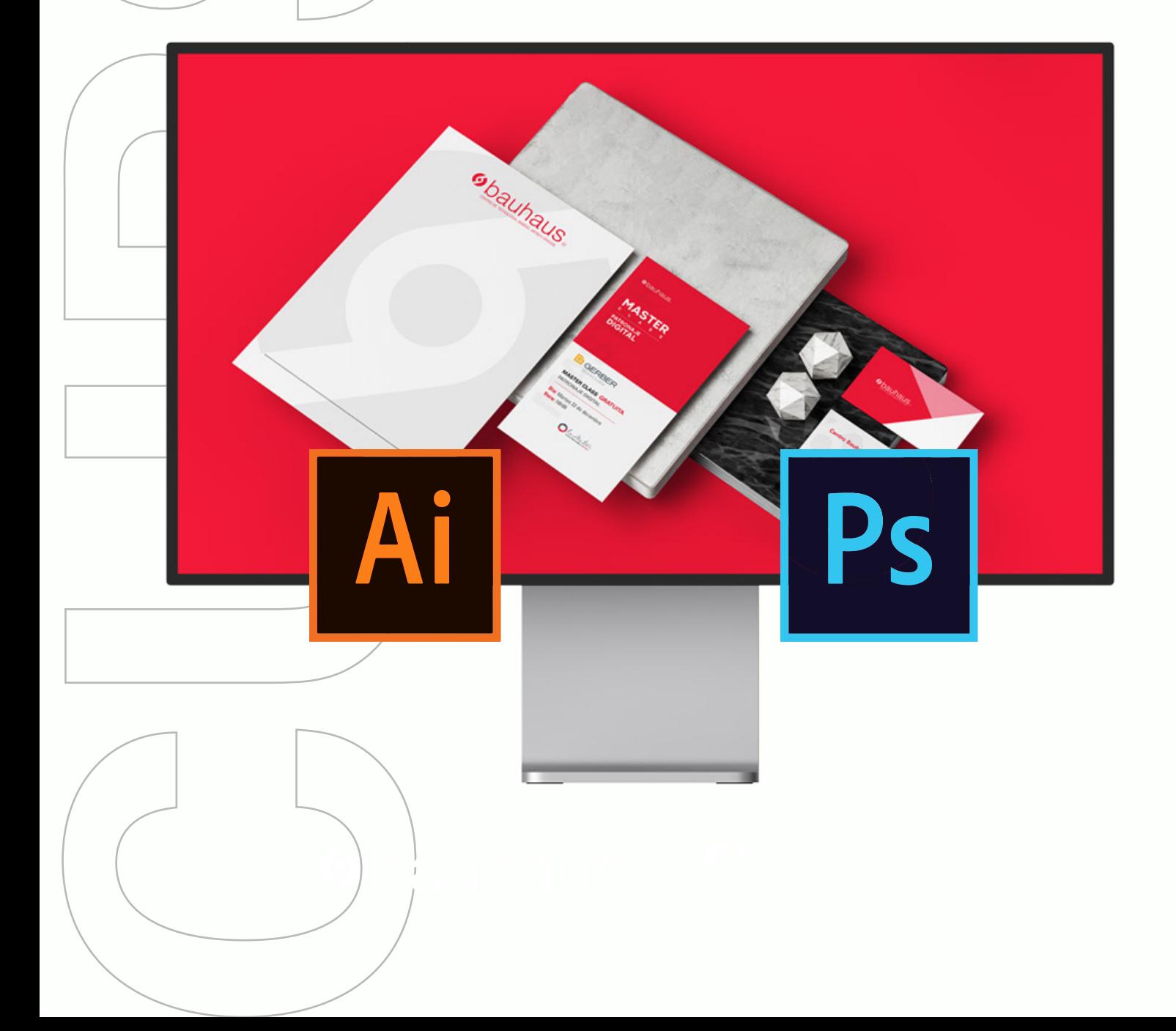

# **Obauhaus MI MARCA DIGITAL**

**10 horas de clase**

Clases virtuales EN VIVO

# Horario:

**2 clases 8:00 a 13:00 (Días Sábados)**

## Docente:

**Ing. Julio Lascano**

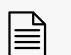

**Certificado del Centro Bauhaus**

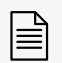

**Certificado avalado por el Instituto Superior Tecnológico Metropolitano de Diseño**

#### DATOS DEL CURSO

#### **- Adobe Illustrator**

En este módulo aprenderás a trabajar con el software de creación y diseño vectorial, entendiendo el manejo de los menús de Adobe Illustrator, herramientas, paneles y sus principales procesos para el desarrollo de elementos gráficos como logotipos e identificadores visuales.

#### **- Adobe Photoshop**

En este módulo de creación y retoque fotográfico, aprenderás a editar y producir imágenes digitales empleando los recursos de Adobe Photoshop, sus herramientas, paneles y principales procesos para desarrollar elementos visuales con técnicas de retoque digital y fotomontaje con diferentes gráficas.

En este curso aprenderás:

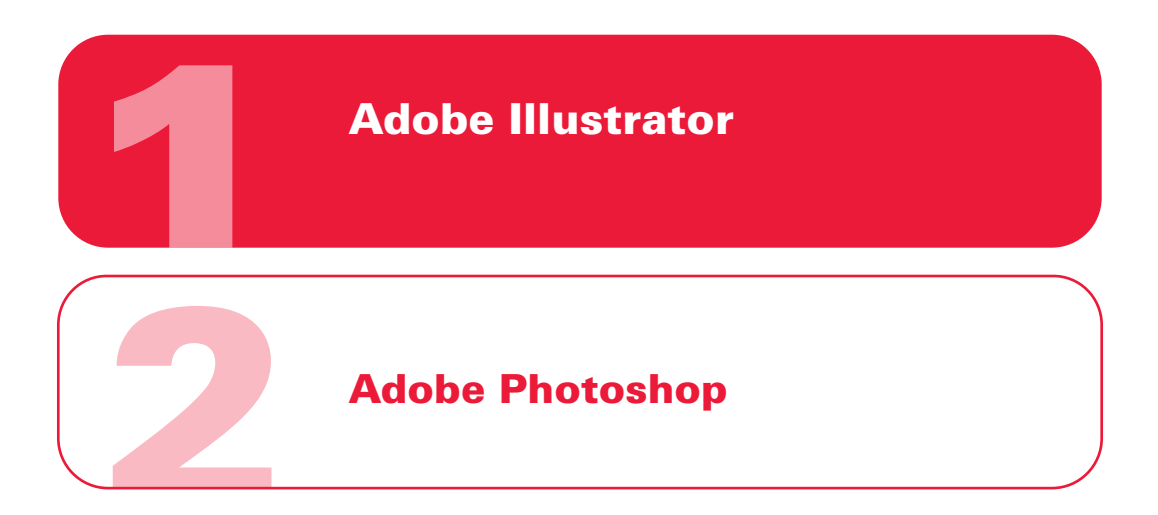

#### METODOLOGÍA

En nuestras clases virtuales en vivo, el profesor y los estudiantes se conectan desde su computadora, mediante una plataforma, (Zoom o Google Meet, Webex), y las clases transcurren de manera virtual, en tiempo real, recibiendo un feedback y mentoría directa con el profesor.

#### RECURSOS ENTREGADOS

- Tipografías
- Imágenes
- Recursos gráficos
- Pinceles
- Acciones
- Mockups

#### CONOCIMIENTO PREVIO:

Computación básica

#### TIPO DE EVALUACIÓN:

Entrega de un proyecto final

#### MÓDULOS Y CLASES

#### MÓDULO 1 ADOBE ILLUSTRATOR

- Introducción a Adobe Illustrator
- Edición de formas y textos
- Mesas de trabajo, capas e imágenes
- Vectorizando
- Color
- Texto
- Optimizando
- Formatos de archivo y formatos de exportación.

#### MÓDULO 2 ADOBE PHOTOSHOP

- Introducción a Adobe Photoshop.
- Selecciones
- Transformaciones
- Pinceles
- Retoque
- Luces, sombras y color
- Fotomontaje
- Mockups

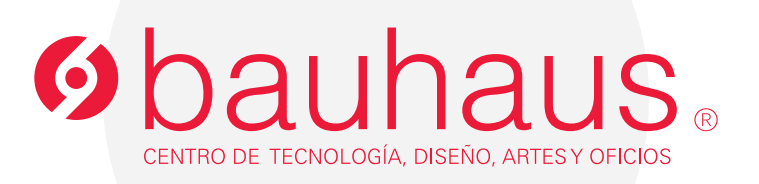

### **Contactos**

- 0995596539 $\Box$
- 2566331 ext. 109  $\mathscr{C}$
- c.bauhaus@lametro.edu.ec